# **¸É1**

**ยทน**ำ

#### **1.1 หลักการและเหตุผล**

่ สำนักบริหารการทะเบียน กรมการปกครอง กระทรวงมหาดไทย มีหน้าที่ในการให้บริการ ู ประชาชนในด้านทะเบียนและบัตรประจำตัวประชาชน เพื่อให้ประชาชนได้รับการบริการที่สะดวก ้ และรวดเร็ว โดยนำเทคโนโลยีสารสนเทศเข้ามาใช้ในการปฏิบัติงาน ครบทุกอำเภอทั่วประเทศ โดย ้ แบ่งพื้นที่รับผิดชอบเป็น ศูนย์ประมวลผลการทะเบียนภาค รวม 9 ภาค ประกอบด้วย กรุงเทพฯ ิชลบุรี อุบลราชธานี ขอนแก่น เชียงใหม่ พิษณุโลก นครปฐม สุราษฎร์ธานี และสงขลา

้ปัจจุบันศูนย์ประมวลผลการทะเบียนภาค 5 จังหวัดเชียงใหม่ มีจังหวัดที่อยู่ในความ ู้รับผิดชอบทั้งหมด 9 จังหวัด 197 สำนักทะเบียน ซึ่งมีบริษัท คอนโทรล ดาต้า (ประเทศไทย) จำกัด ้ เข้ามารับผิดชอบและติดตั้งระบบคอมพิวเตอร์ของ สำนักงานกลางทะเบียน ส่วนงานที่รับผิดชอบ ้นั้นแบ่งเป็น 2 ส่วน คืองานด้านฮาร์ดแวร์และซอฟต์แวร์ พนักงานดูแลด้านฮาร์ดแวร์จำนวน 16 คน และ ค้านซอฟต์แวร์ จำนวน 4 คน ซึ่งพนักงานค้านฮาร์คแวร์ จะประจำอยู่ที่ศูนย์ประมวลผลการ ทะเบียนภาค สาขาจังหวัดต่างๆ ดังนี้

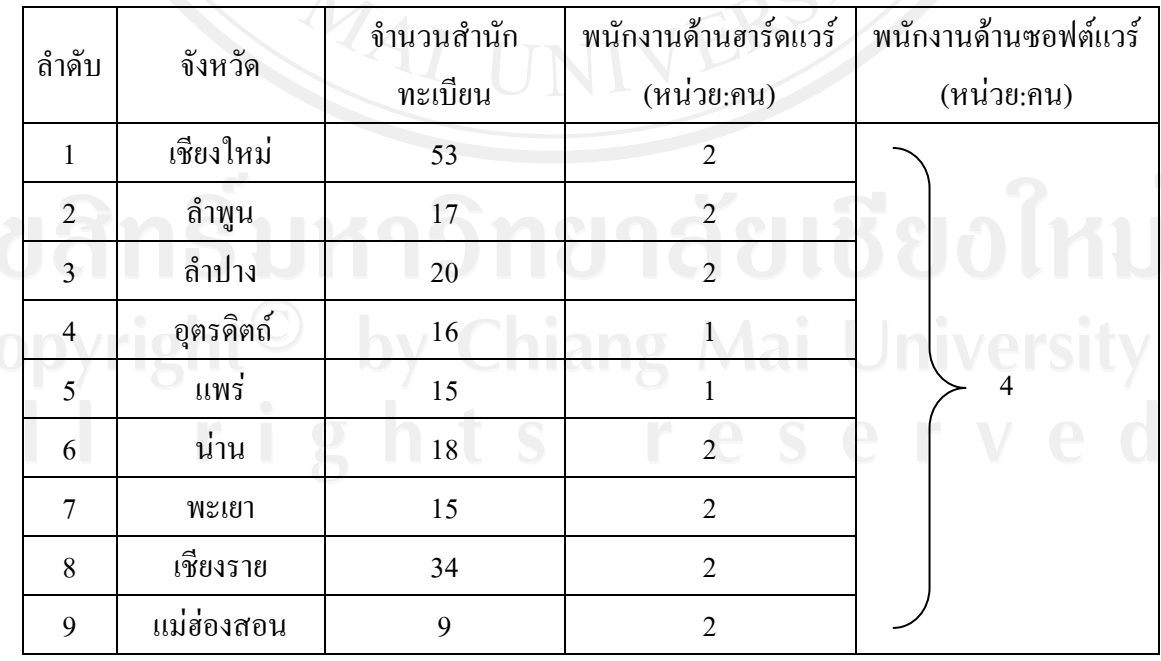

ู้ตาราง 1.1 แสดงจังหวัดและจำนวนพนักงานที่ปฏิบัติงาน

พนักงานด้านซอฟต์แวร์ ทำหน้าที่ให้บริการตอบคำถามแก้ไขปัญหาและให้คำแนะนำด้าน ้เทคนิค เกี่ยวกับการใช้งานโปรแกรมระบบการให้บริการงานทะเบียนทั้งหมด ซึ่งแยกเป็นระบบงาน หลักได้แก่

- ระบบงานทะเบียนราษฎร
- ระบบงานบัตร
- ระบบงานทะเบียนทั่วไป
- ระบบเลือกตั้ง

ปัญหาที่พนักงานด้านซอฟต์แวร์รับแจ้งจากเจ้าหน้าที่สำนักทะเบียนสามารถแยกตาม ้สาเหตของปัญหาได้ ดังนี้

- ปัญหาที่เกิดจากผู้ใช้งาน เช่น ผู้ใช้ใม่เข้าใจวิธีการทำงานของระบบ ทำให้ใช้งานผิด วิธีหรือปฏิบัติผิดขั้นตอน

- ปัญหาที่เกิดจากรานข้อมล เช่น รานข้อมลของสำนักทะเบียน ไม่ตรงกับรานข้อมล ส่วนกลาง

- ปัญหาที่เกิดจากการสื่อสาร เช่น การสื่อสารขัดข้อง
- ิ ปัญหาที่เกิดจากตัวโปรแกรม เช่น ความผิดพลาดที่เกิดจากตัวโปรแกรม
- ปัญหาที่เกิดจากความต้องการของผู้ใช้แต่โปรแกรมไม่สามารถทำให้ได้

ซึ่งขั้นตอนการคำเนินการแก้ไขปัญหาแตกต่างกันไป ปัญหาบางอย่าง พนักงานด้าน ี ซอฟต์แวร์สามารถให้คำแนะนำและคำเนินการแก้ไขให้ได้ทันที เช่น ปัญหาที่เกิดจากผู้ใช้ไม่เข้าใจ วิธีการทำงานของระบบ แต่บางปัญหา เช่น ปัญหาที่เกิดจากการทำงานของ โปรแกรม เช่น พบความ ผิดพลาด ในการประมวลผล ของโปรแกรม ส่วนนี้พนักงานซอฟต์แวร์ของศูนย์ภาค จะไม่สามารถ ้คำเนินการแก้ไขให้ได้ ซึ่งจะต้องแจ้งพนักงานซอฟต์แวร์ที่ส่วนกลางให้คำเนินการแก้ไขให้ ปัญหา ที่กล่าวมาข้างต้นหากพนักงานด้านซอฟต์แวร์สามารถให้คำแนะนำและดำเนินการแก้ไขเสร็จสิ้นจะ ทำการบันทึกข้อมูลการให้บริการใน โปรแกรม ไมโครซอฟท์แอคเซส (Microsoft Access) และแจ้ง ผลการดำเนินงานให้เจ้าหน้าที่สำนักทะเบียนที่แจ้งปัญหาทราบ แต่ถ้าดำเนินการยังไม่เสร็จสิ้น ี พนักงานด้านซอฟต์แวร์จะบันทึกปัญหาดังกล่าวลงสมุดจดบันทึกการดำเนินงาน หากเจ้าหน้าที่ สำนักทะเบียนโทรศัพท์สอบถามเพื่อติดตามงานจะเป็นการยากและล่าช้ามากในการค้นหาข้อมูล ้เนื่องจากปัญหาที่แจ้งเข้ามาแต่ละวันมีจำนวนค่อนข้างมาก ซึ่งปัญหาบางส่วนก็ยังไม่ได้ดำเนินการ ้หรืออาจคำเนินการค้างอยู่ ข้อมูลปัญหาในส่วนนี้จะยังอยู่ในสมุดจคบันทึกการคำเนินงานเท่านั้น ้ด้วยเหตุดังกล่าวข้างต้น ผู้ศึกษาจึงมีความสนใจที่จะพัฒนาระบบสารสนเทศเพื่อ การจัดการ งานบริการด้านซอฟต์แวร์ ของศูนย์ประมวลผลการทะเบียนภาค 5 จังหวัดเชียงใหม่ เพื่อช่วย

้ แก้ปัญหา การค้นหาตรวจสอบสถานะของการให้บริการ พร้อมทั้งการรวบรวมสถิติปัญหาที่พบ ี บ่อยเพื่อหาวิธีแก้ไขป้องกันมิให้เกิดซ้ำ พนักงานสามารถค้นหาข้อมูลเพื่อเป็นแนวทางที่ใช้ แก้ปัญหาหรือศึกษาเพื่อพัฒนาศักยภาพได้ด้วยตัวเอง ช่วยประหยัดเวลาและทรัพยากรในการ ้ฝึกอบรมพนักงาน อีกทั้งผู้บริหารสามารถวัดผลการปฏิบัติงานที่ยึดผลสำเร็จของงาน ของพนักงาน ด้าบหกฟต์แวร์ได้

## 1.2 วัตถุประสงค์ของการศึกษา

1) เพื่อพัฒนาระบบสารสนเทศเพื่อการจัดการงานบริการค้านซอฟต์แวร์ ของศูนย์ประมวลผล การทะเบียนภาค 5 จังหวัดเชียงใหม่

2) เพื่อจัดทำฐานข้อมูลการปฏิบัติงานของพนักงานด้านซอฟต์แวร์ ของศูนย์ประมวลผลการ ทะเบียบภาค ร จังหวัดเชียงใหม่

### 13 ประโยชน์ที่ได้รับจากการศึกษา

1) ใด้ระบบสารสนเทศสำหรับเก็บข้อมูลการให้บริการของพนักงานด้านซอฟต์แวร์ ของ ศูนย์ ี ประมวลผลการทะเบียนภาค 5 ที่สามารถค้นหาตรวจสอบสถานะ การให้บริการของแต่ละปัญหาได้

2) ใค้ฐานข้อมูลการปฏิบัติงานของพนักงานค้านซอฟต์แวร์ ของศูนย์ประมวลผลการทะเบียน ี ภาค 5 สำหรับผู้บริหารเพื่อช่วยในการวัดผลการปฏิบัติงานที่ยึดผลสำเร็จของงานของพนักงานได้

#### 1.4 ขอบเขตการศึกษา วิธีการศึกษา และ แผนดำเนินการ

- 1.4.1 ขอบเขตการศึกษา
	- 1) เก็บรวบรวมข้อมลวิเคราะห์ปัญหาเพื่อกำหนดตัวชี้วัดที่เหมาะสมในการประเมิน

#### งานบริการ

- ่ 2) นำเสนอวิธีการคำนวณตัวชี้วัดที่เหมาะสม สำหรับการประเมินตัวชี้วัด
- 3) ออกแบบฐานข้อมูลเกี่ยวกับพนักงานและข้อมูลการให้บริการค้านซอฟต์แวร์ ของ ศูนย์ประมวลผลการทะเบียนภาค 5 ให้สอดคล้องกับการใช้คำนวณตัวชี้วัด
- 4) ออกแบบและพัฒนาระบบสารสนเทศที่ช่วยในการจัดเก็บ และจำแนกข้อมูลการ ิบริการด้านซอฟต์แวร์ ของ ศูนย์ประมวลผลการทะเบียนภาค 5 ดังนี้
	- ระบบสามารถบันทึกผลการปฏิบัติงานของ พนักงานด้านซอฟต์แวร์
- ระบบสามารถค้นหาข้อมูลการให้บริการใด้เช่น ค้นหาโดยระบุเลือกจากหัวข้อ ึ่งานที่ให้บริการ ชื่อสำนักทะเบียน ค้นหาจากคำสำคัญ เป็นต้น

- ระบบสามารถรวบรวมสถิติปัญหาที่พบบ่อยครั้งมาใช้เป็นข้อมูลเพื่อหาวิธีการ ้แก้ไขปี่องกับบิให้เกิดห้ำ

5) ระบบสามารถออกรายงานได้ ดังนี้

- รายงานผลการปฏิบัติงานของพนักงานด้านซอฟต์แวร์ โดยเปรียบเทียบการ ปฏิบัติงานของแต่ละคน

- รายงานผลรวมปริมาณงานของพนักงานด้านซอฟต์แวร์แต่ละคนประจำเดือน โดยแยกตามประเภทของปัญหา

- รายงานผลสถิติปัญหาที่เกิดขึ้นเป็นประจำ

 $1.4.2$  วิธีการศึกษา

1) **ศึกษาและรวบรวมข้อมูล** ดังนี้

- ศึกษาและรวบรวมข้อมูลการให้บริการในปัจจุบันของพนักงานด้านซอฟต์แวร์ ของศูนย์ประมวลผลการทะเบียนภาค 5 จังหวัดเชียงใหม่ โดยการสังเกตกระบวนการทำงาน และ การสัมภาษณ์

- ศึกษาเอกสารประกอบการปฏิบัติงานของพนักงานด้านซอฟต์แวร์ เพื่อนำข้อมูล มาใช้ในการพัฒนาระบบสารสนเทศต่อไป

- ศึกษาและรวบรวมข้อมูลเกี่ยวกับการประเมินผลการปฏิบัติงานที่ยึดผลสำเร็จของ งานหรือวัตถุประสงค์เป็นหลัก

2) วิเคราะห์ระบบงานและข้อมูลที่ใช้ในปัจจุบัน เพื่อพิจารณาการออกแบบฐานข้อมูล และจัดทำรูปแบบให้เหมาะสมตรงตามความต้องการ

3) ออกแบบฐานข้อมูลเพื่อเก็บข้อมูลการบริการตามที่ได้ศึกษา

4) พัฒนาระบบสารสนเทศตามที่ศึกษาและออกแบบไว้ โดยโปรแกรมภาษาพีเอชพี

5) ทคสอบและปรับปรุงระบบเพื่อให้ใช้งานใด้ตรงความต้องการมากที่สุด

6) ประเมินผลการใช้งานของระบบ

ง,<br>7) สรุปผลการดำเนินงาน และข้อเสนอแนะ

1.4.3 แผนการดำเนินการ

1) ศึกษาและรวบรวมข้อมูลการให้บริการของพนักงานด้านซอฟต์แวร์ ของศูนย์ ประมวลผลการทะเบียนภาค 5 จังหวัดเชียงใหม่

- 2) วิเคราะห์ระบบงานและระบบข้อมูลที่ใช้ในปัจจุบัน
- 3) ออกแบบระบบงานและระบบฐานข้อมูลเพื่อเกีบข้อมูลการบริการ
- 4) พัฒนาระบบสารสนเทศตามที่ศึกษาและออกแบบให้ตรงตามความต้องการ
- 5) ทดสอบและปรับปรุงระบบเพื่อให้ใช้งานได้ถูกต้อง
- 6) ติดตั้งและทดลกงใช้งาน
- 7) จัดทำเอกสารประกอบการใช้งาน
- 8) นำเสนอรายงานค้นคว้าอิสระและส่งรายงานการค้นคว้าอิสระ

## <u>1.5 เครื่องมือที่ใช้ในการศึกษา</u>

1) เครื่องคอมพิวเตอร์เพื่อใช้เป็นเซิร์ฟเวอร์ โคยมีคุณสมบัติดังนี้

- หน่วยประมวลผลกลางความเร็วไม่ต่ำกว่า 2.4 GHz
- หน่วยความจำหลัก ( $RAM$ ) ขนาด  $1$   $GB$
- ฮาร์ดดิสก์ขนาดความจูไม่ต่ำกว่า 80 GB
- หน้าจอแสดงผล (Monitor)

2) เครื่องคอมพิวเตอร์ส่วนบุคคล (Personal Computer) เพื่อใช้ในการศึกษาและพัฒนาระบบ โดยมีคุณสมบัติดังนี้

- $\sim$  หน่วยประมวลผลกลางความเร็วไม่ต่ำกว่า 2.4 GHz
- หน่วยความจำหลัก (RAM) ขนาด 1 GB
- $\,$  ฮาร์คคิสก์ขนาคความจุไม่ต่ำกว่า 40 GB
- หน้าจอแสดงผล (Monitor)
- 3) ซอฟต์แวร์ (Software)
	- โปรแกรมพีเอชพี (PHP)
	- $-$ โปรแกรมมายเอสคิวแอล (MySQL)
	- โปรแกรมไมโครซอฟท์อินเทอร์เน็ตเอ็กซ์โพลเลอร์ (Microsoft Internet Explorer)
	- $\,$   $\,$ โปรแกรมมาโครมีเดีย ครีมวีฟเวอร์ รุ่นเอ็มเอ็กส์ (Macromedia Dreamweaver MX)
	- โปรแกรมฟิวชั่นชาร์ต (FusionChart)

#### **1.6·¥µ¤«´¡r**

ศูนย์ประมวลผลการทะเบียนภาค หมายถึง ส่วนราชการสังกัดสำนักบริหารที่ดูแลสำนัก ำทะเบียนอำเภอในแต่ละภาครวมทั้งหมด 9 ภาค มีหน้าที่รับผิดชอบการบริหารงานการให้บริการ ประชาชนทางด้านการทะเบียนและบัตรประชาชน ด้วยระบบคอมพิวเตอร์ พร้อมการจัดทำระบบ ้ข้อมูลข่าวสารเพื่อการบริหารงาน ของกรมการปกครองในระคับภาค ให้มีประสิทธิภาพ ด้วยการ กำหนดแนวทางการบริหารงานการปฏิบัติงาน การให้บริการประชาชนรวมทั้งคำเนินการสนับสนุน ้ระบบข้อมูลข่าวสารเพื่อการบริหารงานให้สอดคล้องและรองรับนโยบาย และขอบเขตการ ปฏิบัติงาน ของกรมการปกครอง

ศนย์ประมวลผลการทะเบียนภาคสาขาจังหวัด หมายถึง หน่วยงานสาขาของศนย์ ประมวลผลการทะเบียนภาค ในแต่ละจังหวัด ่ มีหน้าที่ดูแลสนับสนุนการทำงานระหว่างศูนย์ ประมวลผลการทะเบียนภาค และสำนักทะเบียนที่อยู่ในความรับผิดชอบ

สำนักทะเบียน หมายถึง ห้องทะเบียนที่ว่าการคำเภอมีหน้าที่รับแจ้งเกี่ยวกับงานทะเบียน ้เจ้าหน้าที่สำนักทะเบียน หมายถึง ผู้ที่ทำหน้าที่ให้บริการประชาชนด้านงานทะเบียน

พนักงานด้านซอฟต์แวร์ หรือ พนักงานซอฟต์แวร์ของศูนย์ภาค หมายถึง ผู้ที่ทำงานเกี่ยวกับ ้ด้านซอฟต์แวร์ มีหน้าที่ให้บริการตอบคำถามให้คำแนะนำทางโทรศัพท์เกี่ยวกับโปรแกรมในงาน ึทะเบียนทั้งหมด แก่เจ้าหน้าที่สำนักทะเบียน

พนักงานด้านฮาร์ดแวร์ หมายถึง ผู้ที่ทำงานเกี่ยวกับด้านฮาร์ดแวร์ มีหน้าที่ให้บริการ ้ตรวจเช็คระบบ ทดสอบการทำงานของระบบคอมพิวเตอร์และอปกรณ์ต่อพ่วง รวมถึงการ ให้บริการซ่อมแซมแก้ไข เพื่อให้อุปกรณ์พร้อมใช้งาน

่ พนักงานด้านซอฟต์แวร์ส่วนกลาง หมายถึง ผู้ที่ทำงานเกี่ยวกับด้านซอฟต์แวร์อยู่ที่ ส่วนกลางกรมการปกครอง

## 1.7 สถานที่ที่ใช้ในการดำเนินการศึกษาและรวบรวมข้อมล

- 1) ศูนย์ประมวลผลการทะเบียนภาค 5 จังหวัดเชียงใหม่
- 2) สำนักหอสมด มหาวิทยาลัยเชียงใหม่
- 3) สาขาวิชาเทคโนโลยีสารสนเทศและการจัดการ บัณฑิตวิทยาลัย มหาวิทยาลัยเชียงใหม่